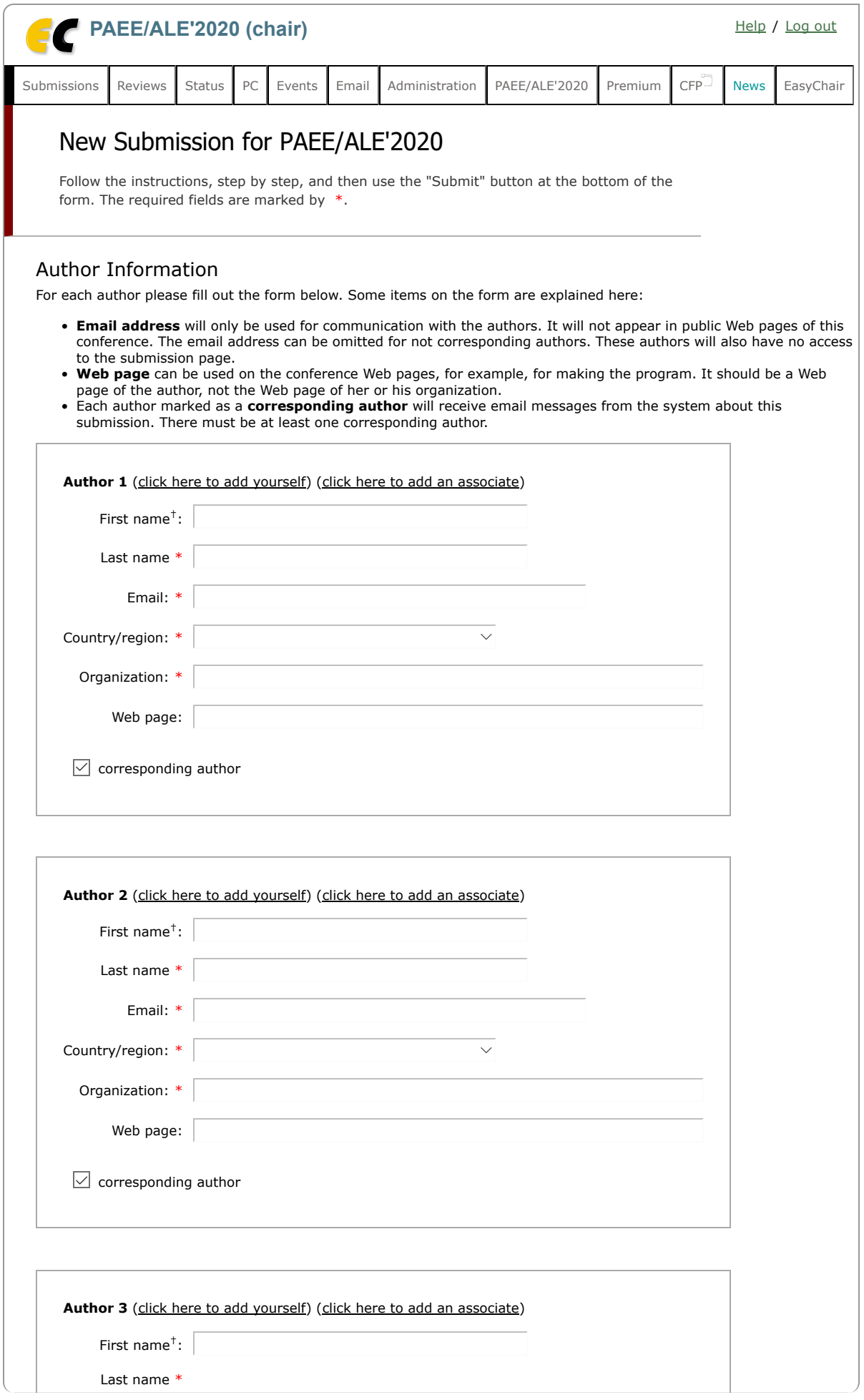

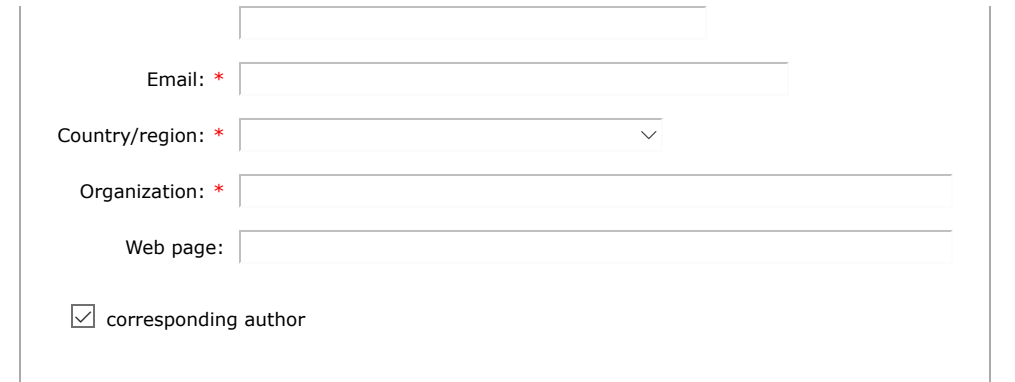

### Click here to add more authors

† Note: leave first name blank if there is no first name. If you are not sure how to divide a name into the first and last name, read the Help article about names.

#### Title and Abstract

The title and the abstract should be entered as plain text, they should not contain HTML elements.

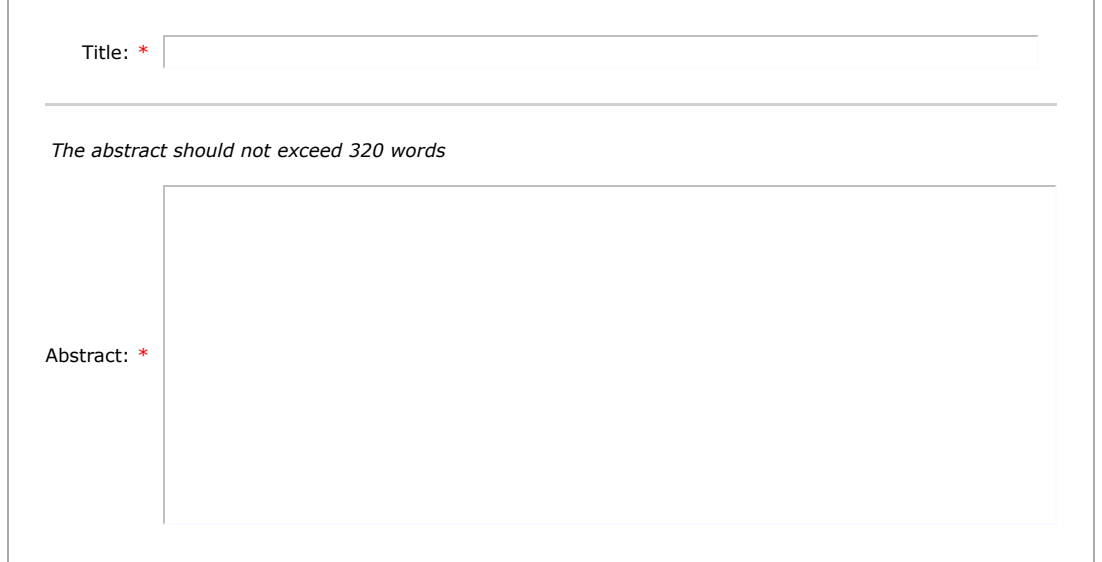

### Keywords

Type a list of keywords (also known as key phrases or key terms), one per line to characterize your submission. You should specify at least three keywords.

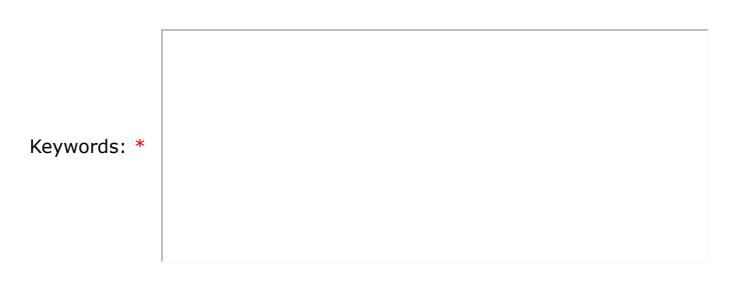

## **Topics**

Please select topics relevant to your submission from the following list. Topics are typically used for assigning submissions to reviewers and for conference analytics. You must select between 1 and 3 topics.

Topics

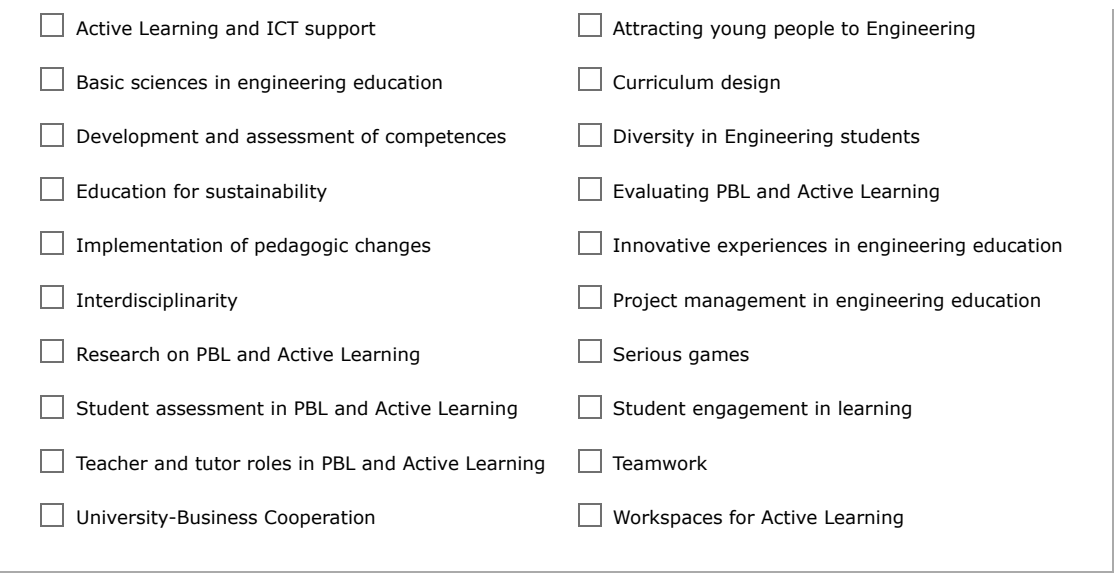

# Other Information

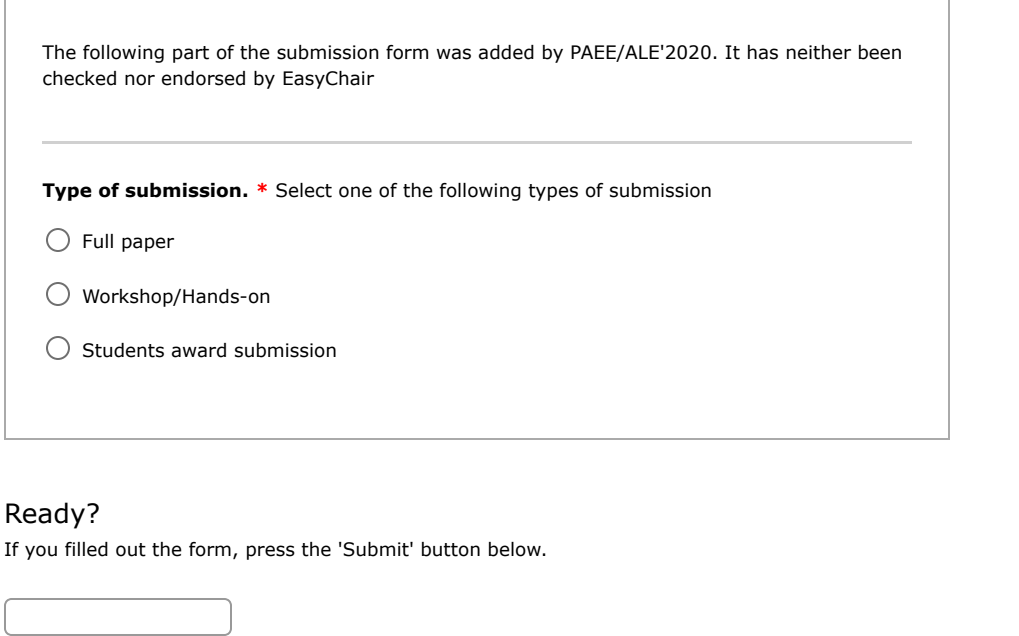

Copyright © 2002 – 2020 EasyChair